## SAP ABAP table MDRANGE S LIFNR {Line for Range Table for Data Element WERKS}

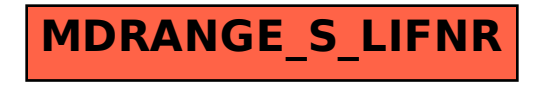